# Difference-in-Differences

Francis J. DiTraglia

University of Oxford

Core Empirical Research Methods

Example: Worker's Compensation and Injury Duration<sup>1</sup>

**Background** 

- ▶ **Worker's compensation**: cash and medical care benefits for work-related injuries.
- ▶ Run by US States: coverage, amount, and type of benefits varies considerably.
- ▶ **Temporary Total Disability** (TTD): unable to work but full recovery expected.
- $\triangleright$  For TTD there is no fixed duration of benefits.

### Research Question

Do more generous TTD benefits increase the duration of claims?

## Kentucky (KY) Policy Experiment

Increase in maximum TTD benefit from \$131 to \$217/week on July 15th 1980

<sup>&</sup>lt;sup>1</sup>[Meyer, Viscusi & Durbin \(1995\)](https://www.fsb.miamioh.edu/lij14/411_paper_did_injury.pdf)

# Example: Worker's Compensation and Injury Duration<sup>2</sup>

## Treated / Untreated

- ▶ Low earners unaffected by change
- Earnings below old and new max
- ▶ Policy only affects high earners
- $\blacktriangleright$  Weekly benefits increase

#### Data

- ▶ Repeated random samples
- Date of injury
- **Earnings**
- Duration of benefits

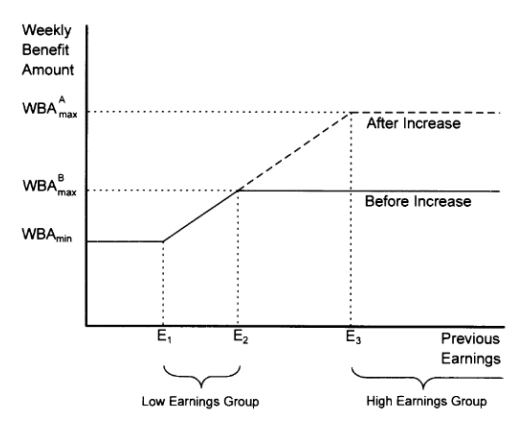

<sup>2</sup>[Meyer, Viscusi & Durbin \(1995\)](https://www.fsb.miamioh.edu/lij14/411_paper_did_injury.pdf)

# Adding a Time Dimension

### Old Notation

 $Y_0$  and  $Y_1$  are the potential outcomes at a single unspecified moment in time.

### New Notation

 $Y_t(0)$  and  $Y_t(1)$  are the potential outcomes at a specified moment in time t.

### **P**arentheses = **P**otential Outcomes

 $Y_t(d)$  is the potential outcome at time t if we set your treatment to d.

### New Idea

Use the time dimension to make *before-and-after treatment* comparisons.

## Two-period Model

- ▶  $Y_t$  is observed in two time periods:  $t \in \{\text{Before, After}\}.$
- **Between** these periods some are treated  $(D = 1)$  and the rest are not  $(D = 0)$ .
- **Before**: before anyone has been treated; **After**: after some people are treated.
- ▶ Each person has a pair of potential outcome **time series**:
	- $\blacktriangleright$  { $Y_{\text{Before}}(1)$ ,  $Y_{\text{After}}(1)$ } if treated between the periods
	- $\blacktriangleright$  {  $Y_{\text{Before}}(0), Y_{\text{After}}(0)$ } otherwise

▶ Observed Outcomes: {Y<sub>Before</sub>, Y<sub>After</sub>}

$$
\begin{aligned} Y_\text{Before} &= (1-D) \, Y_\text{Before}(0) + D Y_\text{Before}(1) \\ Y_\text{After} &= (1-D) \, Y_\text{After}(0) + D Y_\text{After}(1) \end{aligned}
$$

**▶ 2nd Period Effect**:  $\Delta \equiv Y_{After}(1) - Y_{After}(0)$  is our causal effect of interest

# Anticipation (aka Ashenfelter Dip)

# What is  $Y_{\text{Before}}(1)$ ?

- ▶ This is *not* the potential outcome if treated in the first period!
- $\blacktriangleright$  It is the potential outcome in period "Before" if treated *after* this period.

## Why this distinction?

- In period "Before" everyone is untreated; why distinguish  $Y_{\text{Before}}(0)$  and  $Y_{\text{Before}}(1)$ ?
- ▶ How can a potential outcome depend on a **future** treatment?

# Ashenfelter (1978)

- ▶ **Anticipation**: if I know that I will be treated tomorrow, I may change my behavior in ways that affect my outcomes today.
- ▶ "All of the trainee [treatment] groups suffered unpredicted earnings declines in the year prior to training" in a study of the effects of a government training program.

Anticipation (aka "Ashenfelter Dip")

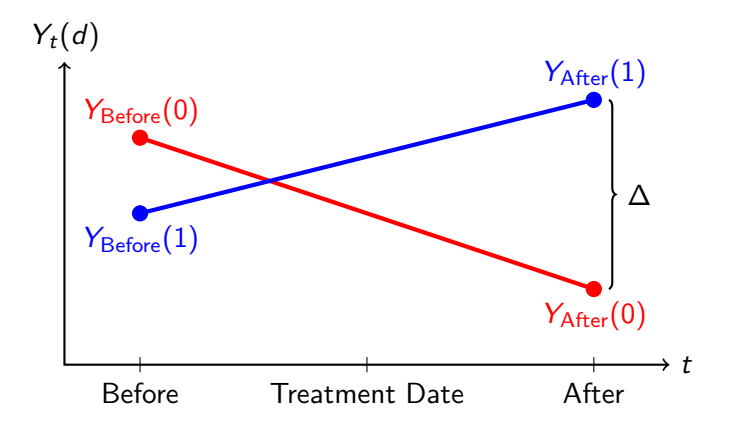

▶ 2nd Period Treatment Effect:  $\Delta \equiv Y_{After}(1) - Y_{After}(0)$ 

$$
\blacktriangleright \text{ Anticipation: } Y_{\text{Before}}(1) \neq Y_{\text{Before}}(0)
$$

## More on our Target Causal Effect

$$
\mathsf{TOT}_{\mathsf{After}}\equiv \mathbb{E}[ \,Y_{\mathsf{After}}(1) - \,Y_{\mathsf{After}}(0) | D=1] = \mathbb{E}[\Delta | D=1]
$$

- ▶ Natural to study the causal effect after treatment:  $\Delta \equiv Y_{\text{After}}(1) Y_{\text{After}}(0)$
- ▶ Want the causal effect on the future not on the past (anticipation)
- ▶ Focus on the treated: the people for whom we can make a before-and-after treatment comparison.
- ▶ I will write TOT for short, but remember: this is the *second period* effect.

# Before-and-after Design

## What is this?

- ▶ Comparison of observed outcomes for treated: after minus before ("within person")
- $\triangleright$  E.g. average TTD claim duration among high-income before and after 1980-07-15.
- ▶ Stepping stone to Difference-in-differences design.
- $\blacktriangleright$  Two assumptions, one of which we'll relax later.

```
Assumption: No Anticipation
\mathbb{E}[Y_{\text{Before}}(1) - Y_{\text{Before}}(0)|D = 1] = 0Assumption: No Trend
```
 $\mathbb{E}[Y_{\text{After}}(0) - Y_{\text{Before}}(0)|D = 1] = 0$ 

## Theorem  $\text{TOT} \equiv \mathbb{E}[Y_{\text{After}}(1) - Y_{\text{After}}(0)|D = 1] = \mathbb{E}[Y_{\text{After}} - Y_{\text{Before}}|D = 1].$

## Derivation: Before-and-after Design

Let BA be the average difference of observed outcomes for the treated:

$$
\mathsf{BA} \equiv \mathbb{E}[Y_{\text{After}} - Y_{\text{Before}}|D=1] = \mathbb{E}[Y_{\text{After}}(1)|D=1] - \mathbb{E}[Y_{\text{Before}}(1)|D=1].
$$
  
But since

$$
\mathbb{E}[\,Y_{\text{Before}}(1)|D=1]=\mathbb{E}[\,Y_{\text{Before}}(0)|D=1]=\mathbb{E}[\,Y_{\text{After}}(0)|D=1]
$$

by **No Anticipation** and **No Trend**, we see that

$$
\mathsf{BA} = \mathbb{E}[ \mathsf{Y}_{\mathsf{After}}(1) | D = 1] - \mathbb{E}[ \mathsf{Y}_{\mathsf{After}}(0) | D = 1] = \mathsf{TOT}.
$$

Diagram: Before-and-after Design<sup>3</sup>

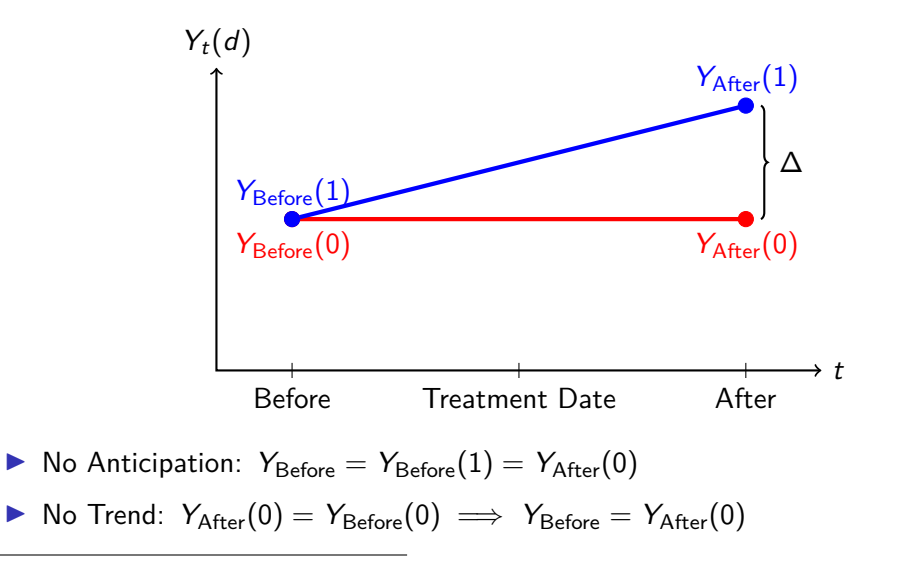

 $3$ In the derivation, potential outcomes merely need to be equal on average for the treated.

# Difference-in-Differences Design

### What's wrong with Before-and-after?

▶ **No Trend** assumption may be implausible: "nothing else changes"

### **Overview**

- ▶ Rather than assuming no trend, estimate trend from untreated "control" group.
- ▶ Combine "between person" and "within person" comparisons.
- **Parallel Trends** assumption replaces **No Trend** assumption
- Retain **No Anticipation** assumption exactly as above.

#### Assumption: Parallel Trends

$$
\mathbb{E}\left[\left.Y_{\text{After}}(0) - Y_{\text{Before}}(0)\right|D=1\right] = \mathbb{E}\left[\left.Y_{\text{After}}(0) - Y_{\text{Before}}(0)\right|D=0\right]
$$

## Parallel Trends Assumption

 $\mathbb{E}[Y_{\text{After}}(0) - Y_{\text{Before}}(0) | D = 1] = \mathbb{E}[Y_{\text{After}}(0) - Y_{\text{Before}}(0) | D = 0]$ 

▶ Trend in untreated potential outcomes same on average for treated and untreated.

Allows *time invariant* unobservables to drive selection into treatment.

- ▶ Rules out selection based on time-varying unobservables ("transitory shocks").
- $\blacktriangleright$  **Fundamentally untestable**: never observe  $Y_{\text{After}}(0)$  for the treated

#### Theorem

**No Anticipation** & Parallel Trends ⇒

$$
\text{TOT} = \mathbb{E}[Y_{\text{After}} - Y_{\text{Before}} | D = 1] - \mathbb{E}[Y_{\text{After}} - Y_{\text{Before}} | D = 0]
$$

## Derivation: Difference-in-Differences Design

Let DiD be the difference of differences: treated minus control and after minus before

$$
\text{DiD} \equiv \mathbb{E}[ \, Y_{\text{After}} - Y_{\text{Before}} | D=1] - \mathbb{E}[ \, Y_{\text{After}} - Y_{\text{Before}} | D=0]
$$

By the equations linking observe and potential outcomes:

$$
\mathbb{E}[Y_{After}-Y_{Before}|D=0]=\mathbb{E}[Y_{After}(0)-Y_{Before}(0)|D=0] \\ \mathbb{E}[Y_{After}-Y_{Before}|D=1]=\mathbb{E}[Y_{After}(1)-Y_{Before}(1)|D=1].
$$

By **No Anticipation**  $\mathbb{E}[Y_{\text{Before}}(1)|D=1] = \mathbb{E}[Y_{\text{Before}}(0)|D=1]$  and hence

$$
\mathbb{E}[Y_{\text{After}} - Y_{\text{Before}} | D = 1] = \mathbb{E}[Y_{\text{After}}(1) - Y_{\text{Before}}(0) | D = 1].
$$

Thus,

$$
\text{DiD} = \mathbb{E}[ \, Y_{\text{After}}(1) - \, Y_{\text{Before}}(0) | D=1] - \mathbb{E}[ \, Y_{\text{After}}(0) - \, Y_{\text{Before}}(0) | D=0]
$$

## Derivation Continued

Continuing from the previous slide:

$$
\text{DiD} = \mathbb{E}[Y_{\text{After}}(1) - Y_{\text{Before}}(0) | D = 1] - \mathbb{E}[Y_{\text{After}}(0) - Y_{\text{Before}}(0) | D = 0].
$$

Now, by **Parallel Trends**:

$$
\mathbb{E}\left[\left.Y_{After}(0)-Y_{Before}(0)\right|D=1\right]=\mathbb{E}\left[\left.Y_{After}(0)-Y_{Before}(0)\right|D=0\right]
$$

Substituting this to replace the second term in the expression for DiD:

$$
\begin{aligned} \text{DiD} &= \mathbb{E}[Y_{After}(1) - Y_{Before}(0)|D=1] - \mathbb{E}[Y_{After}(0) - Y_{Before}(0)|D=1] \\ &= \text{TOT} - 0. \end{aligned}
$$

# Diagram: Difference-in-Differences Design<sup>4</sup>

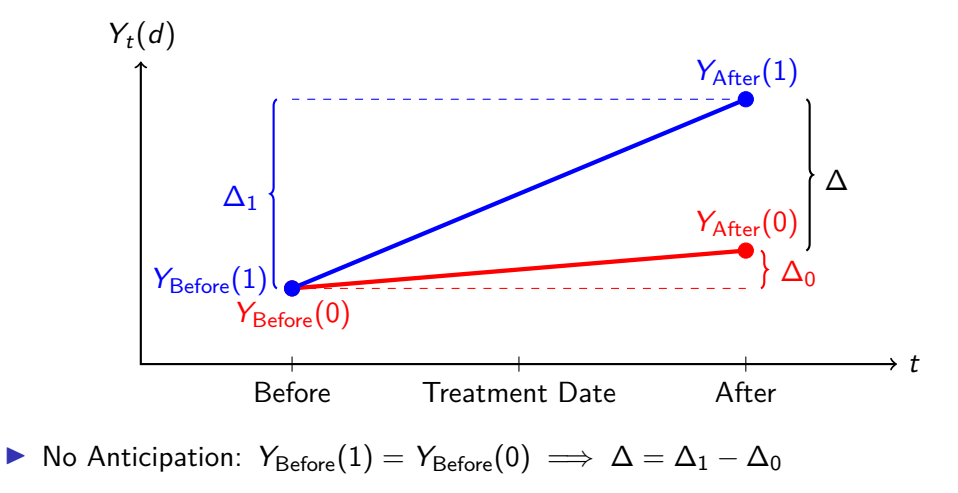

▶ Parallel Trends:  $\Delta_0$  same on average for treated and untreated

<sup>4</sup>For the Theorem

# Two-period DiD Implementation

### Comparison of Means

▶ Replace population expectations with sample means and take differences:

$$
\widehat{\text{DiD}} = \left(\bar{Y}_{\text{After, Treated}} - \bar{Y}_{\text{Before, Treated}}\right) - \left(\bar{Y}_{\text{After, Untreated}} - \bar{Y}_{\text{Before, Untreated}}\right).
$$

### DiD Regression

▶ Equivalently: regress outcome on  $D_i$ ,  $Post_t = \mathbb{1}(t = \text{After})$  and interaction:

$$
Y_{it} = \alpha + \beta D_i + \gamma \text{Post}_t + \delta (D_i \times \text{Post}_t) + U_{it}, \quad t \in \{\text{Before}, \text{After}\}.
$$

- ▶ DiD estimand is the coefficient on the interaction: *δ*
- ▶ Makes it easier to compute SEs, add controls, etc.

# Panel versus Repeated Cross-Section Data

### Panel

Random sample of people observed in multiple time periods.

### Repeated Cross-Section

Multiple random samples taken at different points in time.

### Do we need panel data for DiD?

- ▶ Causal effects are within person, but use between person info to identify them.
- ▶ This works because expectation expectation is a linear operator.
- ▶ For the same reason, DiD works **just fine** with repeated cross-sections:

$$
\widehat{\text{DiD}} = \left(\bar{Y}_{\text{After, Treated}} - \bar{Y}_{\text{Before, Treated}}\right) - \left(\bar{Y}_{\text{After, Untreated}} - \bar{Y}_{\text{Before, Untreated}}\right).
$$

 $\blacktriangleright$  Also works with the regression approach...

## Example

```
library(broom); library(estimatr); library(tidyverse)
library(modelsummary)
library(wooldridge) # injury dataset
KY <- injury |>
  filter(ky == 1) |> # dataset contains Kentucky and Michigan
  rename(treated = highearn, post = afchnge, duration = durat)
naive <- lm_robust(log(duration) ~ treated, KY, subset = (post == 1))
ba \leq 1m robust(\log(duration) \sim post, KY, subset = (treated = 1))
dd <- lm_robust(log(duration) ~ treated * post, KY)
results \leq list(Naive = naive, BA = ba, DiD = dd)
```
#### **modelsummary**(results, fmt = 2, gof\_omit = 'R2 Adj.|AIC|BIC|RMSE', output = 'latex')

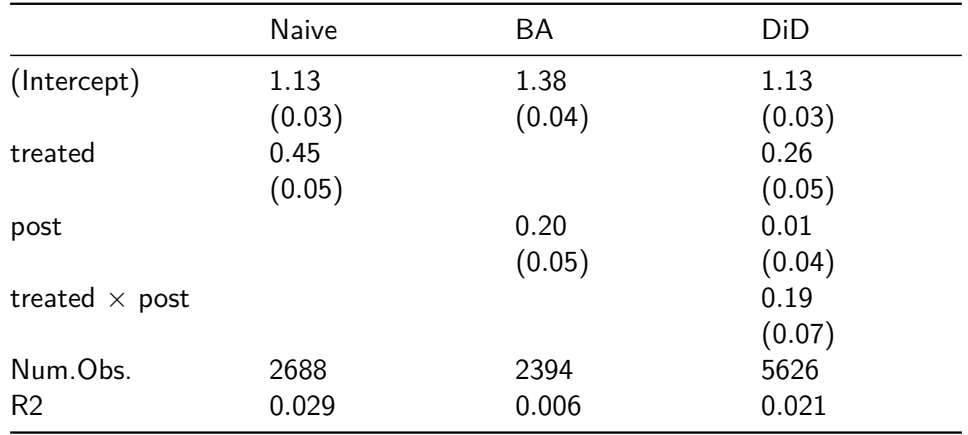

# Parallel Trends and Transformed Outcomes

- ▶ Following [Meyer, Viscusi & Durbin \(1995\),](https://www.fsb.miamioh.edu/lij14/411_paper_did_injury.pdf) we worked with log(Duration).
- ▶ This requires the assumption of parallel trends **in logs**.
- ▶ If parallel trends holds in logs, it likely fails in levels and vice-versa.
- ▶ See [Athey & Imbens \(2006\),](https://doi.org/10.1111/j.1468-0262.2006.00668.x) [Kahn-Lang & Lang \(2020\),](https://doi.org/10.1080/07350015.2018.1546591) [Roth & Sant'Anna \(2023\).](https://doi.org/10.3982/ECTA19402)

## What about Anticipation?

- ▶ Assume **Parallel Trends** but do not assume **No Anticipation**
- **▶ Anticipation Effect for Treated**: AET  $\equiv \mathbb{E}[Y_{\text{Before}}(1) Y_{\text{Before}}(0)|D = 1]$
- ▶ Slight modification of argument from above [\(lecture notes\)](https://www.treatment-effects.com/treatment-effects.pdf)

 $DiD = TOT - AFT$ 

▶ See [Malani & Reif \(2016\)](https://doi.org/10.1016/j.jpubeco.2015.01.001) for a discussion of anticipation versus endogeneity.

## Inference in DiD

- ▶ This is genuinely difficult; I chose an empirical example to avoid complications.
- ▶ Repeated cross-sections: multiple random samples before and after policy change.
- ▶ iid sampling in each cross-section so no need for clustering.
- In true "panel" settings, typical to cluster over  $i$  whether e.g. US States
- ▶ Inference based on the CLT requires **many clusters** but this is not the case in many DiD examples.
- ▶ Active area of research. See [Roth et al \(2023\)](https://doi.org/10.1016/j.jeconom.2023.03.008) Section 5.

# Staggered Treatment Timing

- ▶ Above: two periods, treatment between the periods.
- ▶ Generally: T *>* 2; treatment in any period 1 *<* t *<* T; once treated remain so.
- ▶ Potential outcomes for every possible **treatment start date**, including *never*
- $\triangleright$  E.g.  $Y_{2016}(2014)$  is a US State's potential outcome in 2016 if it experienced a Medicaid expansion beginning in 2014.
- ▶ Homogeneous treatment effects over t and  $i \implies$  extend regression from above:

$$
Y_{it} = (Fixed Effect)i + (Fixed Effect)t + \delta Dit + Uit
$$

- ▶ Heterogeneous treatment effects  $\implies$  this regression approach can fail badly.
- ▶ See [Roth et al \(2023\)](https://doi.org/10.1016/j.jeconom.2023.03.008) Section 3 for a good summary of recent literature.

# Relaxing / Evaluating Parallel Trends **Evaluating**

- ▶ With more than two periods, researchers often **compare pre-trends** in treated versus untreated over periods before treatment occured.
- ▶ Additionally / Alternatively: **placebo tests**, i.e. DiD with "fake" treatment date.
- ▶ Strictly speaking, neither provides any direct evidence for or against the parallel trends assumption.

### Relaxing

- ▶ Perhaps parallel trends only holds **conditional on covariates**
- ▶ If so, can combine DiD with selection-on-observables approaches.
- $\blacktriangleright$  E.g. regression adjustment and propensity score weighting.
- Unsurprisingly, requires an overlap assumption.
- ▶ See [Roth et al \(2023\)](https://doi.org/10.1016/j.jeconom.2023.03.008) Section 4.2 for an overview.